# RMF & eMASS Essentials EX

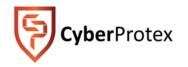

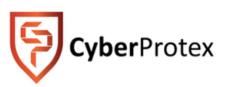

1

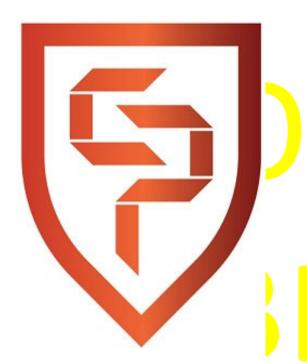

## Introduction

**CyberProtex** provides Cyber Security consulting solutions, training/ education, and innovative software development in the Tennessee Valley, and around the world via our online Institute. Serving businesses, government entities, the military, and educational institutions, Cyber Security professionals and students.

#### www.cyberprotex.com

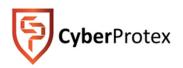

## **Current Environment**

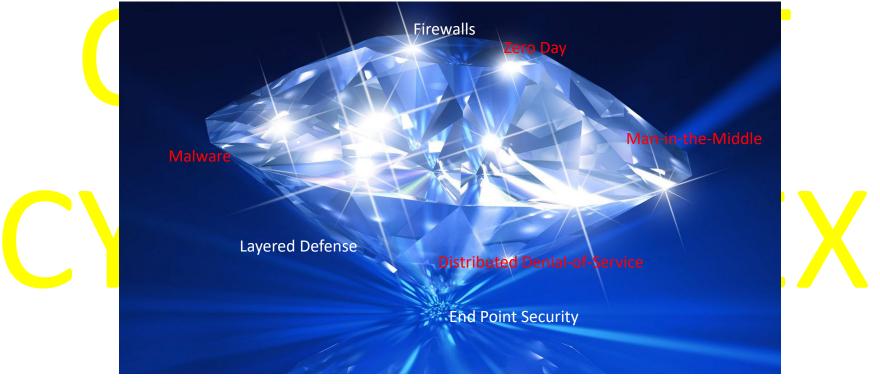

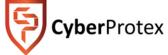

## **Information Security**

Author John Mariotti best surmised the current daily environment, "We worried for decades about WMDs – Weapons of Mass Destruction. Now it is time to worry about the new kind of WMDs – Weapons of Mass Disruption"

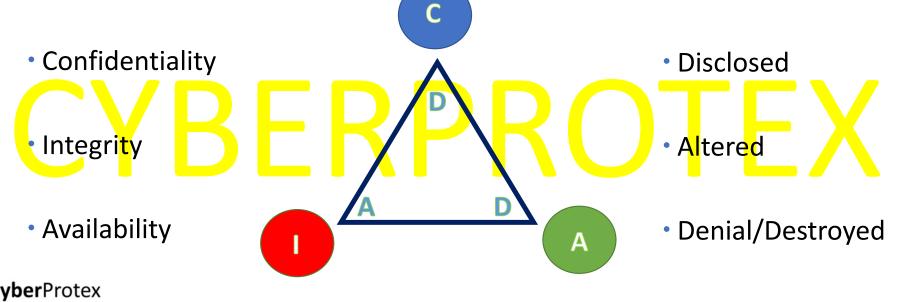

**Security Controls** Administrative, technical, and physical controls should work in a synergistic manner to protect a company's assets

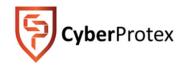

## **Organizational Security Model**

YKI(¬H

A comprehensive and effective security model has many integrated pieces.

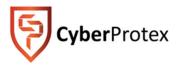

## What Does It All Mean

The National Institute of Standards and Technology (NIST) defines an incident as "a violation or imminent threat of violation of computer security policies, acceptable use policies, or standard security practices.

The Department of Homeland Security defines typical violations as the following:

•Unauthorized access: attempts (either failed or successful) to gain unauthorized access to a system or sensitive data

•Prevention of legitimate work from being conducted: disruption or denial of service

Use of the system for unauthorized processing or storing data

 Unapproved modifications to the system hardware, firmware, or software characteristics

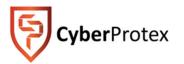

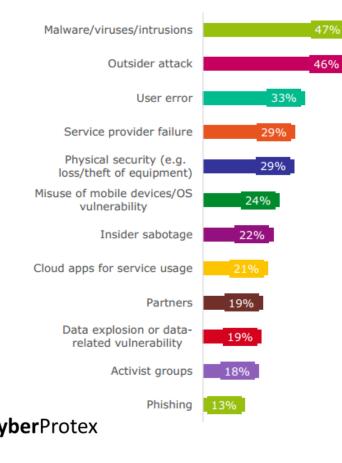

## Possible Contributing Factors to Security Incident

DHS paints a broad scope in the description of the common security incidents. One article provides a statistical breakdown based upon 2015 survey results. The number one cause of incidents related to malware, viruses, and intrusions.

Image courtesy of: https://heimdalsecurity.com/blog/10-critical-corporate-cyber-security-risks-a-data-driven-list/

## **Managing Core Security**

Cannot protect everything but we can have security measures in place to try

#### Managing Controls

- Restrict Access
- Perform a Vulnerability Assessment
- Survey threats that can exploit vulnerabilities
- What are the impact of identified threats
- What can we do to try to mitigate these threats
- Train employees regularly about what measures are in place
- Automation

Understanding all of these components will help you provide the highest level of security possible

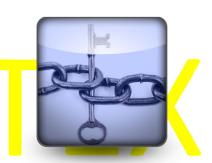

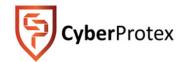

## **Risk assessment**

- Since you can't protect yourself if you do not know what you are protecting against, a risk assessment must be performed
- A risk assessment answers 3 fundamental questions:
  - Identify assets What I am trying to protect?
  - Identify threats What do I need to protect against?
  - Calculating risks How much time, effort & money am I willing to expend to obtain adequate protection?
- After risks are determined, you can then develop the policies & procedures needed to reduce the risks

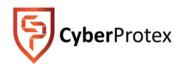

## What Makes Batman a Super Hero?

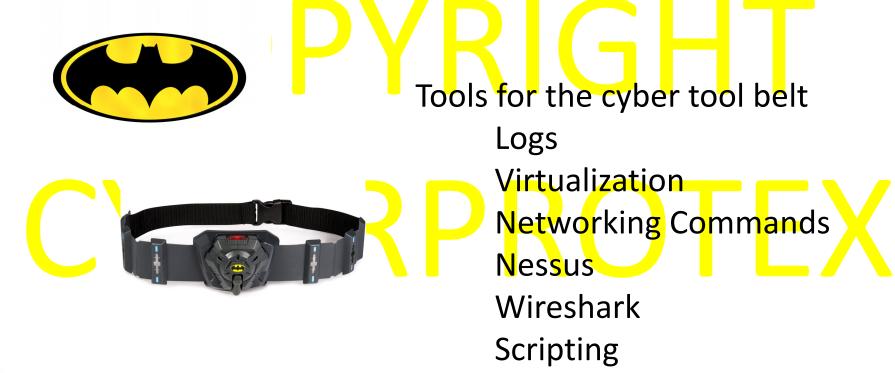

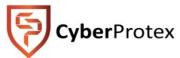

#### PRACTICAL EXERCISE EASY AS ABC

Choose if the following Security Controls fall under

<u>Confidentiality</u> Integrity Or <u>Availability</u>

Exercise:

- 1. Being able to access work accounts at home
- 2. A company requiring all emails to be sent with Digital Signature
- 3. All new Employees must sign a non disclosure agreement (NDA)
- 4. Employees must have an ID, pin, and fingerprint scan to enter the office
- 5. One company agreeing with another company to access each other's Databases

CyberProtex

## **Casterly Rock**

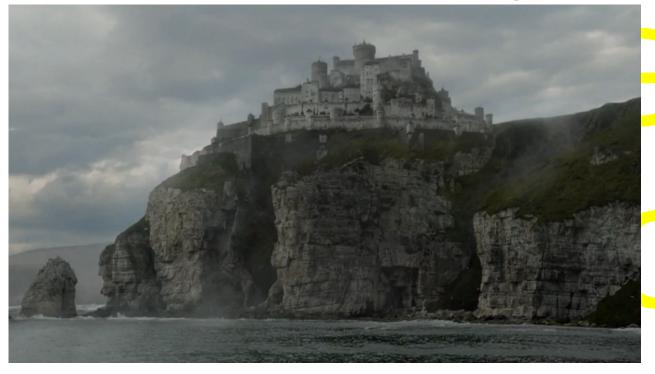

#### PRACTICAL EXERCISE "BEND THE KNEE"

What kind of controls would you put in place if you were in charge of security at Casterly Rock?

HINT: Deter – Delay – Detect – Assess – Recovery –

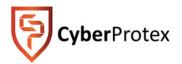

Come up with as many answers as you can.

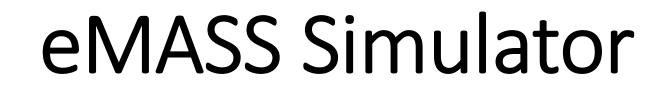

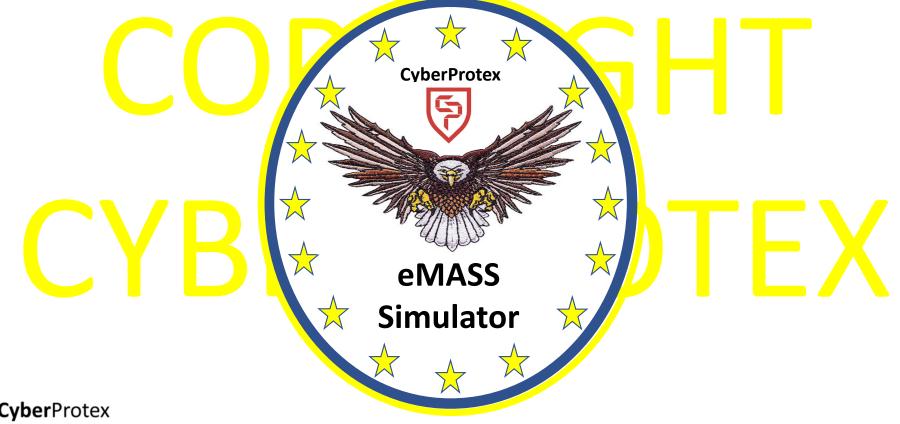

## eMASS

- eMASS: Enterprise Mission Assurance Support Service
- eMASS is a government-owned, commercial off-the-shelf tool that will automate a broad range of services for comprehensive, fully-integrated information assurance (IA) management at the DoD Component level
- The objective is to provide a fully compliant tool that provides full support of the DoD 8500 series.
- Enterprise Mission Assurance Support Service (eMASS) is the Department of Defense's (DoD) recommended tool for information system Certification and Accreditation (C&A)
- eMASS provides the following functions:
  - Automating the C&A process
  - Management of workflow among users
  - Generating reports

ENTERPRISE MISSION ASSURANCE SUPPORT SERVICE

#### **Cyber**Protex

\* http://www.disa.mil/cybersecurity/certification-accreditation/emass

## RMF

- **>**RMF: Risk Management Framework
- RMF is the "unified information security framework for the entire federal government that is replacing the legacy Certification and Accreditation process within federal government departments and agencies, the Department of Defense, and the Intelligence Community (IC)"\*

NIST hosts numerous resources to help define the RMF risk management process which includes:\*\*

- Categorize Information Systems (IS)
- ✓ Select Baseline Security Controls
- ✓ Implement Security Controls
- ✓ Assess Security Controls
- ✓ Authorize IS Operations
- ✓ Monitor Security Controls

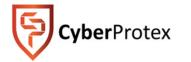

\* https::/rmf.org
\*\* http://csrc.nist.gov

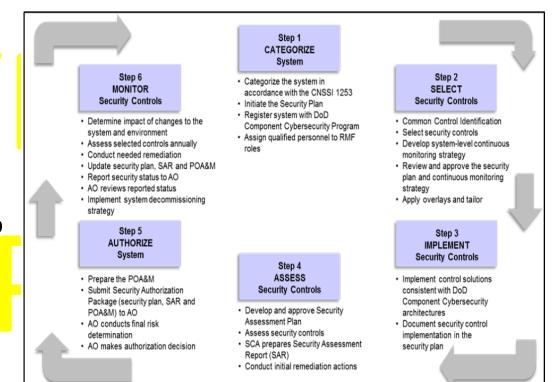

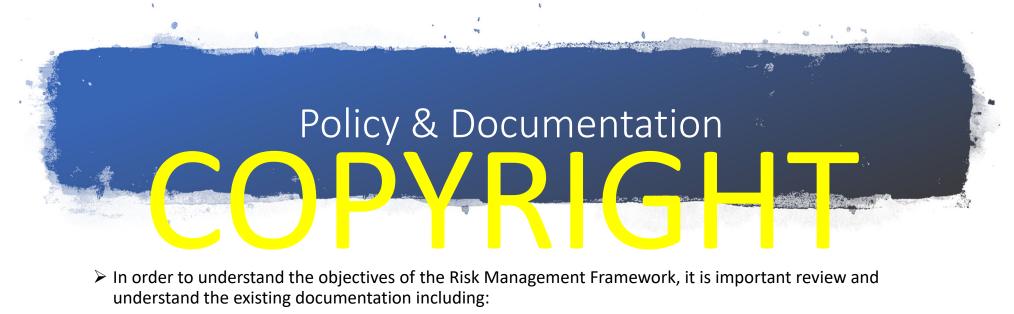

- ✓ DoDI 8500.01: Cybersecurity
- DDI (510-01: Nek Management Framework to Doll Into Ination Technology)
   N. ToP 80 -37: Suide for Applying the Rist Management ran swork to reder I Information Systems
   NIS SP 80 -39: Frank sing Information Security Risk
   NIS SP 80 consecurity and Provacy Controls for Federal Information Systems and Organizations
- ✓ NIST SP 800-71: Protecting Controlled Unclassified Information in Nonfederal Information Systems and Organizations

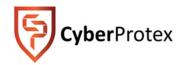

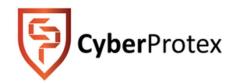

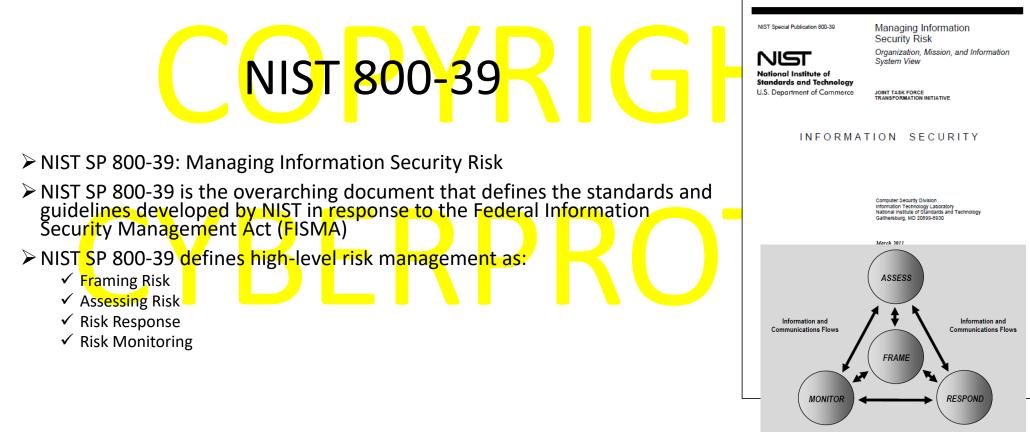

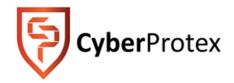

NIST SP 800-37: Guide for Applying the Risk Management Framework to Federal Information Systems

NIST SP 800-37

- Further breaks down NIST SP 800-39 and defines the "process of applying the Risk Management Framework (RMF) to federal information systems"
  - ✓ Categorization of Information Systems
  - ✓ Select Security Controls
  - ✓ Implement Security Controls
  - ✓ Assess Security Controls
  - ✓ Authorize Information System
  - ✓ Monitor Security Controls
- Defines the "System Development Life Cycle"

| NIST Special Publication 800-37<br>Revision 1<br>NIST Special Publication 800-37<br>Notional Institute of<br>Standards and Technology<br>U.S. Department of Commerce<br>INFORM 6 | Guide for Applying the Risk<br>Management Framework to<br>Federal Information Systems<br><i>A Security Life Cycle Approach</i>                   |
|----------------------------------------------------------------------------------------------------|----------------------------------------------------------------------------------------------------|
|                                                                                                    | Computer Security Division<br>Information Technology Laboratory<br>National institute of Standards and Technology<br>Gatthersburg, MD 20892-8530 |
|                                                                                                    | February 2010                                                                                                    |
|                                                                                                    |                                                                                                    |
|                                                                                                    | U.S. Department of Commerce<br>Gary Lock, Secretary<br>National institute of Standards and Technology<br>Parrick D. Gallagher, Director          |

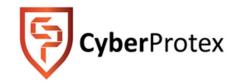

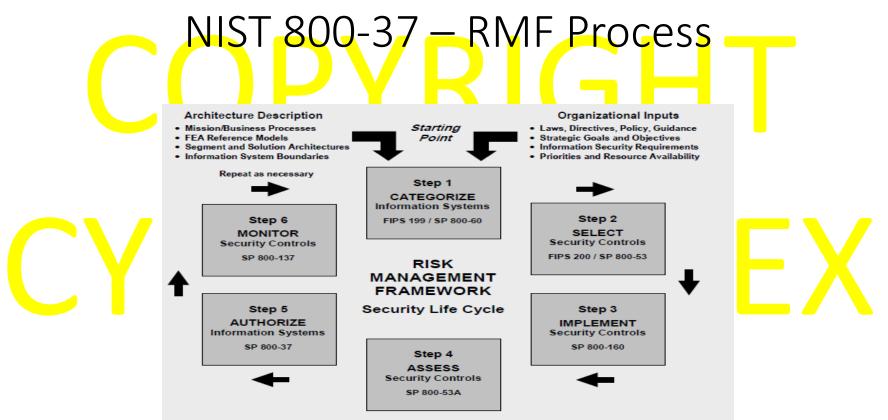

Note: CNSS Instruction 1253 provides guidance for RMF Steps 1 and 2 for National Security Systems (NSS).

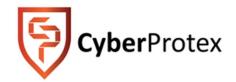

NIST SP 800-53: Security and Privacy Controls for Federal Information Systems and Organizations

NIST <mark>800-5</mark>3

- NIST SP 800-53 provides guidelines for selecting and specifying security controls for organizations and information systems
- Requirements for these controls are derived from FIPS Publication 200 titled Minimum Security Requirements for Federal Information and Information Systems

> NIST SP 800-53 main focus on the selection of security controls

NIST Special Publication 800-53 Revision 4

Security and Privacy Controls for Federal Information Systems and Organizations

> JOINT TASK FORCE TRANSFORMATION INITIATIVE

This publication is available free of charge from: http://dx.doi.org/10.6028/NIST.3P.800-53r4

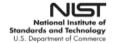

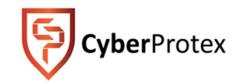

## NIST 800-53 – Control Selection

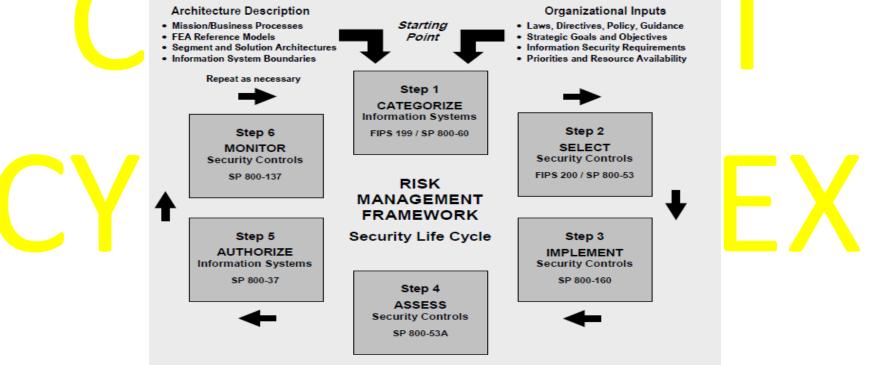

Note: CNSS Instruction 1253 provides guidance for RMF Steps 1 and 2 for National Security Systems (NSS).

## DoDI 8510.01 – RMF Process

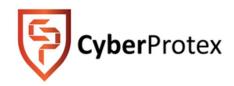

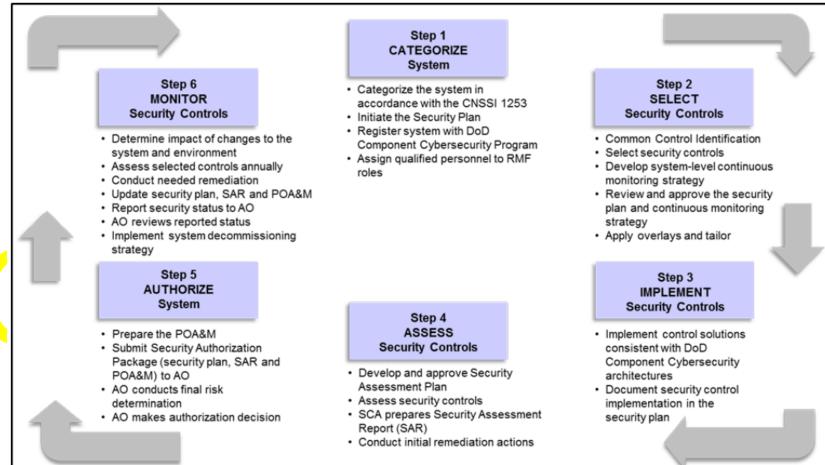

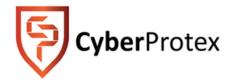

#### STIG: Security Technical Implementation Guide

- ➢ First implemented by DISA in 1998
- STIGs provide the user community with configuration standards for DOD IA and IA-enabled devices/systems
- These guide are applied to myriad of technologies and platforms including hardware, firmware, application, and cloud-based systems
- STIGs are product-specific and document applicable DoD policies and security requirements and include best configuration practices
- ➢If STIGs are not developed for a particular system or application, organizations can substitute a Security Requirements Guide (SRG)

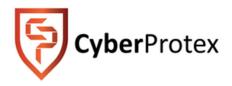

## STIG Master List

- The DISA "STIG Master List" provides a repository of all current STIG resources available
- The first 2 steps of the RMF process requires proper categorization of a systems and selection of controls
- There may be cases when a STIG is not available for a current hardware, firmware, operating system, or application

| IASE Information Assurance                                                                                 |           |           |          |                                                         |
|----------------------------------------------------------------------------------------------------|-----------|-----------|----------|---------------------------------------------------------|
| AC Support Environment                                                                                     |           | All Sites | ~        |                                                         |
| ne 🛛 Cybersecurity Training 🔻 🕇 Topic Map 🔻 🕇 STIGs 🔻 🕇 Tools 🔻                                            | News      | Help 🔝 R  | SS Feeds |                                                         |
| Iome > STIGs > A-Z                                                                                         |           |           |          |                                                         |
|                                                                                                    |           |           |          | STIGs Related Links                                     |
| STIGs Master List (A to Z)                                                                                 |           |           |          | + STIGs Home                                            |
| PKI = DoD PKI Certificate Required                                                                         |           |           |          | + SRG/STIG Tools<br>+ STIGs Technologies                |
| STIGs A to Z                                                                                               |           | 2.10      | -114     | + Security Requirement Guid                             |
| Download                                                                                                   | Date      | Size      | Format   | Cloud Computing Security                                |
| General DoD Cloud Computing Policy Questions: osd.cloudcomputing@mail.mil                                  | 1         |           |          | DoD Annex for NIAP Protection                           |
| DISA Cloud Services Support home<br>page:http://iase.disa.mil/cloud_security/Pages/services-support.aspx   |           |           |          | Profiles<br>Vendor Process                              |
| DISA Cloud Services Support Contact: http://disa.mil/Computing/Cloud-<br>Services/Cloud-Support/Contact-Us |           |           |          | STIG Library Compilation Bull<br>Download (.zip format) |
| DISA milCloud support email: disa.milcloud@mail.mil                                                        |           |           |          | Control Correlation Identifier<br>(CCI)                 |
| DISA Cloud Services Support Office email: disa.meade.re.mbx.disa-commercial-<br>cloud@mail.mil             |           |           |          | FAQs                                                    |
| Questions, Comments, and Recommendations may be sent via e-mail as follows<br>RE:                          |           |           |          | Contact Us<br>STIG Mailing List                         |
| Cloud Computing SRG: DISA SRG/STIG Support Desk Email:<br>disa.stig_spt@mail.mil                           |           |           |          |                                                         |
| CND CONOPS: DISA SRG/STIG Support Desk Email: disa.stig_spt@mail.mil                                       |           |           |          |                                                         |
| All other DISA Cloud Computing related documents: disa.meade.re.mbx.disa-<br>commercial-cloud@mail.mil     |           |           |          |                                                         |
| Red Hat JBoss Enterprise Application Platform (EAP) 6.3 STIG V1R1 Release<br>Memo                          | 12/8/2015 | 20 KB     | PDF      |                                                         |
| Mobile devices have moved, find them here: Mobility                                                        |           |           |          |                                                         |
| 2015-05-06 DoD Interim Guidance for Implementing Derived PKI Credentials<br>on Unclass CMDs                | 5/11/2015 | 686 KB    | PDF      |                                                         |
| Access 2007 STIG - Ver 4, Rel 13                                                                           | 1/22/2016 | 662 KB    | ZIP      |                                                         |
| Access 2010 STIG - Version 1, Release 8                                                                    | 1/23/2015 | 536 KB    | ZIP      |                                                         |
| Access 2010 STIG Benchmark - Version 1, Release 1 (SCC tool use only)                                      | 5/18/2015 | 14 KB     | ZIP      |                                                         |
| Access 2013 STIG - Version 1, Release 2                                                                    | 1/23/2015 | 463 KB    | ZIP      |                                                         |
| Access 2013 STIG Benchmark - Version 1, Release 1 (SCC tool use only)                                      | 5/7/2015  | 16 KB     | ZIP      |                                                         |
| Active Directory Domain STIG - Version 2, Release 6                                                        | 1/23/2015 | 293 KB    | ZIP      | 1                                                       |
| Active Directory Forest STIG - Version 2, Release 5                                                        | 1/23/2015 | 273 KB    | ZIP      |                                                         |
| Adobe ColdFusion 11 STIG - Version 1, Release 1                                                            | 12/1/2015 | 326 KB    | ZIP      |                                                         |
| Adobe ColdFusion 11 STIG Release Memo                                                                      | 12/1/2015 | 20 KB     | PDF      |                                                         |
|                                                                                                    |           |           | PDF      |                                                         |

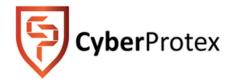

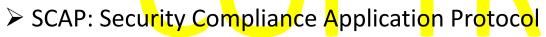

#### SCAP provides the following capabilities:

- ✓ Policy Compliance Evaluation
- ✓ Automated Vulnerability Assessment
- SCAP uses a number of open source resources for its checks including:
  - ✓ National Vulnerability Database
  - Common Vulnerabilities and Exposures
  - Common Vulnerability Scoring System
- Not every system has an automated SCAP process of identifying system vulnerabilities
- ➢ STIGViewer

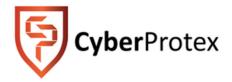

## System Boundaries

- Challenges with Defining System Boundaries
- Establishing Information System Boundaries
- Boundaries for Complex Information Systems

## EMASS

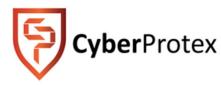

**EMASS:** Enterprise Mission Assurance Support Service

- eMASS is a government-owned, commercial off-the-shelf tool that will automate a broad range of services for comprehensive, fully-integrated information assurance (IA) management at the DoD Component level
- The objective is to provide a fully compliant tool that provides full support of the DoD 8500 series.
- Enterprise Mission Assurance Support Service (eMASS) is the Department of Defense's (DoD) recommended tool for information system Certification and Accreditation (C&A)
- eMASS provides the following functions:
  - ✓ Automating the C&A process.
  - ✓ Management of workflow among users
  - ✓ Generating reports

ENTERPRISE MISSION ASSURANCE SUPPORT SERVICE

\* http://www.disa.mil/cybersecurity/certification-accreditation/emass

#### eMASS Workflow w/ Embedded Approval & RMF Processes

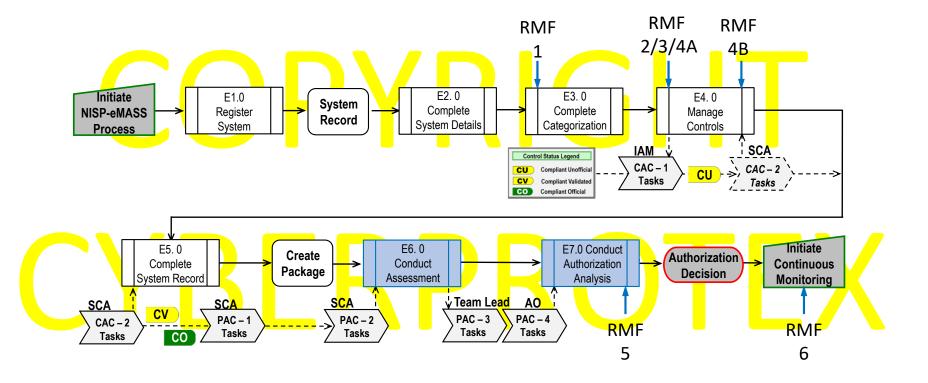

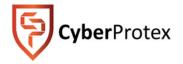

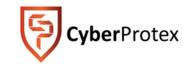

#### eMASS in the RMF Steps and Actions

|        | RMF<br>Steps                   | eMASS Actions                                                                                                    |
|--------|--------------------------------|----------------------------------------------------------------------------------------------------|
|        | 1.<br>CATEGORIZE<br>(Industry) | <ul> <li>System Registration</li> <li>Assign Roles</li> <li>Input System Details</li> </ul>                                                                                                    |
|        | 2.<br>SELECT<br>(Industry)     | <ul> <li>Baseline Security Control Selection</li> <li>Overlay Selection</li> <li>Input of Additional System Details</li> </ul>                                                                                                    |
|        | 3.<br>IMPLEMENT<br>(Industry)  | Input of:<br>Implementation Plan<br>System-Level Continuous Monitoring (SLCM) Strategy                                                                                                    |
|        | 4.<br>ASSESS<br>(4a. Industry  | <ul> <li>4a. Self-Assessment of Security Controls</li> <li>4a. Generation of Automated POA&amp;M</li> <li>4a. Review of finalized package</li> <li>4a. Submission of Final Package to SCA</li> <li></li></ul>                                                                                                    |
|        | 4b. DSS)                       | <ul> <li>4b. Review and Variation of Security Controls within Finanzed Fackage</li> <li>4b. Document Weaknesses and/or Deficiencies in SAR</li> <li>4b. Approve/Return Package for Rework</li> <li>4b. Submission of Finalized Package to the Package Approval Chain (PAC)</li> </ul>                                                                                            |
|        | 5.<br>AUTHORIZE<br>(DSS)       | <ul> <li>SCA Generates Security Assessment Report Executive Summary</li> <li>SCA Recommends Authorization Decision to AO</li> <li>AO Inputs Authorization Decision</li> <li>Automated Authorization Letter is Generated</li> </ul>                                                                                                    |
| E<br>S | 6. MONITOR<br>(Industry & DSS) | <ul> <li>Technical, Management, and Operational Security Controls are Assessed, Modified and Submitted for Approval According to Continuous Monitoring Strategy (CMS)</li> <li>POA&amp;M Remediation/Mitigation Items are Updated, Reviewed and Submitted to SCA for Approval</li> <li>SCA Reviews Updated Security Controls and POA&amp;M items in accordance to CMS</li> </ul> |

#### eMASS Lab Site Agreement

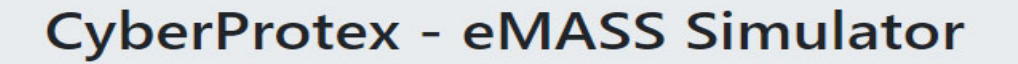

#### Begin the Simulation

#### CyberProtex eMASS Simulator Site Agreement

You are accessing a CyberProtex Information System (IS) that is provided for the CyberProtex-Authorized use only. By using this IS (which includes any device attached to this IS), you consent to the following conditions:

- CyberProtex routinely intercepts and monitors communications on the IS for purposes of including, but not limited to, penetration testing, COMSEC monitoring, network operations and defense, personnel misconduct (PM), law enforcement (LE)m and counterintelligence (CI) investigations
- · At any time, CyberProtex may inspect and seize data stored on this IS
- Communications using, or data stored on, this IS are not private, are subject to routine monitoring, interception, and search, and may be disclosed or used for any CyberProtex authorized purpose.
- This IS includes security measures (e.g., authentication and access controls) to protect CyberProtex interests

   not for your personal benefit or privacy.
- Notwithstanding the above, using this IS does not constitute consent to PM, LE or CI investigative searching
  or monitoring of the content of privileged communications, or work product, related to personal
  representation or services by attorneys, pscychotherapists, or clergy, and their assistants. Such
  communications and work product are private and confidential. See User agreement for details.

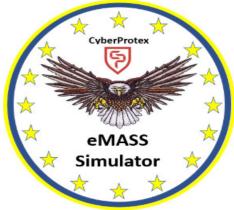

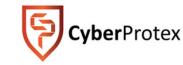

|          | CyberProtex - eMASS Simulator<br>Home • Authorization • Reports • ATC • CAN                   | Search Systems Search                                                                                                    |
|----------|-----------------------------------------------------------------------------------------------|----------------------------------------------------------------------------------------------------|
|          | Home - Welcome to eMASS<br>Home                                                               | Announcements                                                                                                    |
|          | Release Notes Authorization Search Systems                                                    | 03-Aug-2019 Announcement expires 19-August-2019<br>An Authorized Service Interruption (ASI) for server maintenance is scheduled Saturday, 10 August, 2019 from 0900-1500 ET (1400-2000 UTC<br>All CyberProtex eMASS instances will be inaccessible and any data and/or information entered will not be saved during the ASI. |
|          | New System Registration<br>Pending System Registration(0)<br>System Import<br>Template Import | v/r,<br>CyberProtex eMASS Support Team<br><b>05-Aug-2019 Announcement expires 21-August-2019</b><br>An Authorized Service Interruption (ASI) for server maintenance is scheduled Thursday, 15 August, 2019 from 0900-1500 ET (1400-2000 UTC                                                                                  |
|          | Cybersecurity Content<br>Reports                                                              | All CyberProtex eMASS instances will be inaccessible and any data and/or information entered will not be saved during the ASI.<br>v/r,<br>CyberProtex eMASS Support Team                                                                                                    |
| CyberPro | System Reports                                                                                |                                                                                                    |

# eMASS Lab New System Registration

### Authorization

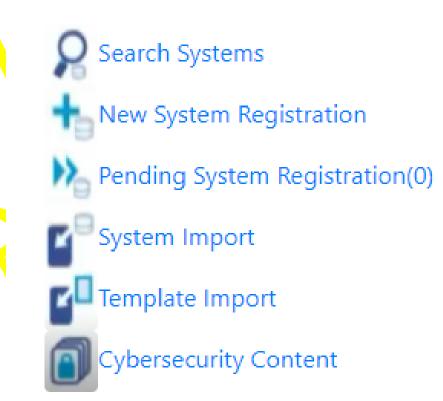

#### SYSTEM CATEGORIZATION

#### Categorize the System

- Identify the information types
- Determine confidentiality, integrity, and availability values
- Determine potential impact on organizations and individuals
- Categorize information types
- Categorize information system
- Document categorization in the Security Plan (SP)
- Perform Privacy Threshold Analysis and Privacy Impact Assessment

Describe the Information System (Including the Security Authorization Boundaries)

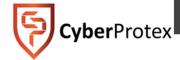

## Practical Exercise - Prepping for eMASS System Overview – MOUS

- The Software Engineering Directorate (SED) is engineering a next generation subsystem they call the Miniature Operational Unmanned System or "MOUS". The MOUS is a system made up of a hardware and software solution for the Army Aviation Tactical Precision Fires. The MOUS provides functionality for the Unmanned Aircraft Systems (UAS) via a Linux microcontroller installed on large drone with secure radios communicating with a Ground Station Software (GSS).
- The main software component is the platforms' GSS which is delivered via an Windows 10 operating system for extreme flexibility and mobility to the warfighter. The Windows 10 GSS controls the MOUS – UAS and sends information to a Windows 2016 Server Domain Controller. The MOUS delivers data to other applications used for flight performance modeling, test, and diagnostics. The Army's MOUS enables an environment to provide the warfighter the capability to sneak up on the enemy and attack unnoticed. Collectively, many MOUS working in concert creates a "Secure Swarm" of drones. This scenario is a system of systems. If this system is successful, it will become a program of record. Thus, we will anticipate a need to register the system needing to be "Assessed and Authorized".

 The Information System Owner, Mr. Herman Sherman thinks that this is a Platform IT System. Since it has been approved, Post Milestone A of technology development in the system life cycle. The system is not considered a National Security System and is certainly not a Financial Management System. There are no Reciprocity Systems included in this development. We will need to begin to collect information with anticipation of entering it into eMASS. We will release version 1.0 into eMASS and need it evaluated.
 yberProtex

## Worksheet: MOUS Draw a quick MOUS Topology and Boundaries

# COPYRIGHT CYBERPROTEX

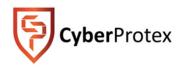

### System Boundaries

- Challenges with Defining System Boundaries
- Establishing Information System Boundaries
- Boundaries for Complex Information Systems

# **TOPOLOGY CHECKLIST**

1. Include Sufficient Details
Include vendor make and model
Include complete IP addresses or ranges
Include CCSD number
2. Don't Over Complicate
Group devices by functional zones and include address ranges instead of showing every workstation, phone, and/or printers
3. Ensure Enclave Connection is clear
Include NIPRNET or SIPRNET cloud
Make sure diagram is complete
Include all connections to other networks and systems

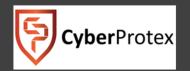

DIS/

## System Overview – MOUS – Worksheet

In the space provided below, enter the appropriate information based off the system overview of the MOUS.

| Registration Type:                     |                                                                                                    |
|----------------------------------------|----------------------------------------------------------------------------------------------------|
| System Name:                           |                                                                                                    |
| System Acronym:                        |                                                                                                    |
| Information System Owner:              |                                                                                                    |
| Version / Release Number:              |                                                                                                    |
| System Type:                           |                                                                                                    |
| Acquisition Category:                  |                                                                                                    |
| System Life Cycle / Acquisition Phase: |                                                                                                    |
| National Security System:              |                                                                                                    |
| Financial Management System:           |                                                                                                    |
| Reciprocity System:                    |                                                                                                    |
| System Description:                    |                                                                                                    |
|                                        | System Acronym:<br>Information System Owner:<br>Version / Release Number:<br>System Type:<br>Acquisition Category:<br>System Life Cycle / Acquisition Phase:<br>National Security System:<br>Financial Management System:<br>Reciprocity System: |

### Edit System Information

|                         | Registration Type:                     |          | ¥ |
|-------------------------|----------------------------------------|----------|---|
|                         | System Name:                           |          |   |
| Authorization           | System Acronym:                        |          |   |
| New System Registration | Information System Owner:              |          | v |
| System Import           | Version / Release Number:              |          |   |
| Cybersecurity Content   | System Type:                           |          | • |
|                         | Acquisition Category:                  |          | ¥ |
|                         | System Life Cycle / Acquisition Phase: |          | ¥ |
|                         | eMASS Lab                              |          |   |
| ScyberProtex            | Enter New System Regis                 | stration |   |

## eMASS Lab - Registering Systems Entering Authorization Information

### Authorization

#### Edit Authorization Information

| System Information<br>Authorization Information | Security Plan Approval Status:               | ▼        |
|-------------------------------------------------|----------------------------------------------|----------|
| Roles<br>Review & Submit                        | Security Plan Approval Date: (MM/DD/YYYY)    |          |
| LEGEND                                          | Authorization Status:                        | <b>v</b> |
| Not Yet Started<br>Complete                     | Assessment Completion Date: (MM/DD/YYYY)     |          |
|                                                 | Authorization Date: (MM/DD/YYYY)             |          |
|                                                 | Authorization Termination Date: (MM/DD/YYYY) |          |
|                                                 | RMF Activity:                                | •        |
|                                                 | Terms / Conditions for Authorization:        |          |
| <b>Cyber</b> Protex                             |                                              |          |

# eMASS Lab - Registering Systems Entering Authorization Information - Roles

| Authorization             | Edit Authorization Information Package Approval Chain: |  |
|---------------------------|--------------------------------------------------------|--|
| System Information        | PM:                                                    |  |
| Authorization Information | IAM:                                                   |  |
| Roles                     | CA Representative:                                     |  |
| Review & Submit           | SCA:                                                   |  |
| LEGEND                    | DAA Representative:<br>AO:                             |  |
| Not Yet Started           | Control Approval Chain:                                |  |
| Complete                  | IAO:                                                   |  |
|                           | Validator:                                             |  |
|                           | View Only Role:                                        |  |
|                           | Auditor Role:                                          |  |
| <b>Cyber</b> Protex       | Artifact Manager Role:                                 |  |

## eMASS Lab - System Categorization - Review and Submit

#### Authorization

System Information Authorization Information Roles Review & Submit

LEGEND

Not Yet Started Complete

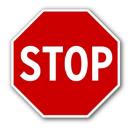

CyberProtex

#### **Review and Submit**

#### System Information

| Registration Type:                     | Assess and Authorize                     |
|----------------------------------------|------------------------------------------|
| System Name:                           | MOUS-BEN                                 |
| System Acronym:                        | MOUS                                     |
| Information System Owner:              | Redstone                                 |
| Version / Release Number:              | 1                                        |
| System Type:                           | Platform IT System                       |
| Acquisition Category:                  |                                          |
| System Life Cycle / Acquisition Phase: | Post-Milestone A (Technology Development |
| National Security System:              | 0                                        |
| Financial Management System:           | 0                                        |
| Reciprocity System:                    | 0                                        |
| System Description:                    |                                          |
| DITPR ID:                              |                                          |
|                                        |                                          |

DoD IT Registration Number:

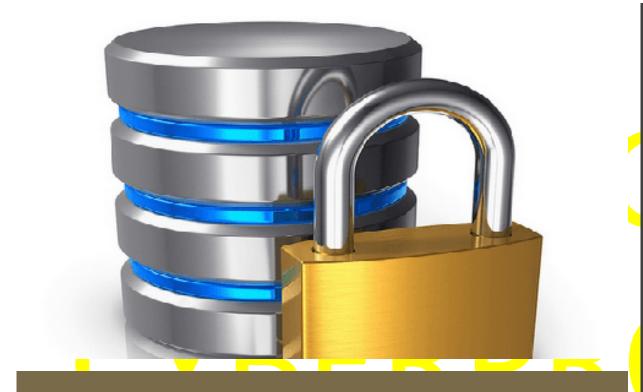

## Selecting Security Controls

- Security Controls Build-Out
- Identify and Document Common (Inheritable) Controls
- Select, Tailor, and Document Security Controls
- Develop Security Control Monitoring Strategy
- Review and Approve SP
- Assign Baseline Controls in eMASS

## eMASS Lab - Applying Categorization and Baseline Controls

| ST | <b>OP</b> |
|----|-----------|

**Categorization Options** 

Manage Security Controls

Control Selection Overlays

Ģ

| Primary Security Control Set           |     |
|----------------------------------------|-----|
| Confidentiality:                       |     |
| Integrity:                             |     |
| Availability:                          |     |
| Impact                                 |     |
| Information Type Evidence:             | Вго |
| Rationale For Categorization:          |     |
|                                        |     |
|                                        |     |
| Additional Authorization Requirements: |     |

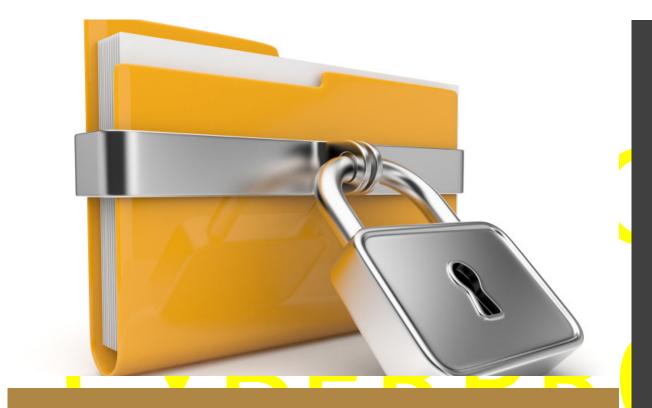

# Implementing Security Controls

**Cyber**Protex

• Administrative, technical, and physical controls should work in a synergistic manner to protect a system's assets

- Security Control Implementation
- Implement Selected Security
   Controls
- Document Security Control
   Implementation

# Managing Controls - Core Security

# Cannot protect everything .... but we can have security measures in place to try

### **Managing Controls**

- Restrict Access
- Perform a Security Assessment
- Survey threats that can exploit vulnerabilities.
- What are the impact of identified threats
- What can we do to try to mitigate these threats
- Train employees regularly about what measures are in place
- Automation

CyberProtex

Understanding all of these components will help you provide the highest level of security possible

# Managing Controls - STIGS

- STIG: Security Technical Implementation Guide
- First implemented by DISA in 1998
- STIGs provide the user community with configuration standards for DOD IA and IA-enabled devices/systems
- These guide are applied to myriad of technologies and platforms including hardware, firmware, application, and cloud-based systems
- STIGs are product-specific and document applicable DoD policies and security requirements and include best configuration practices
- If STIGs are not developed for a particular system or application, organizations can substitute a Security Requirements Guide (SRG)

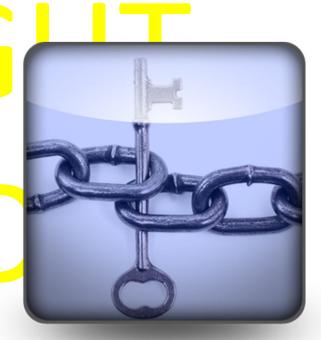

CyberProtex

# Managing Controls - SCC

- SCAP: Security Compliance Application Protocol
- SCAP provides the following capabilities:
  - Policy Compliance Evaluation
  - Automated Vulnerability Assessment
- SCAP uses a number of open source resources for its checks including:
  - National Vulnerability Database
  - Common Vulnerabilities and Exposures
  - Common Vulnerability Scoring System
- Not every system has an automated SCAP process of identifying system vulnerabilities
- STIGViewer

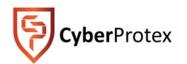

## **Practical Exercise Manual Controls Implementation**

| Control                            | Brief Description                                                                                                    | Estimate |
|------------------------------------|----------------------------------------------------------------------------------------------------|----------|
| AC-2(5)                            | Account Management   Inactivity Logout                                                                                                    |          |
| AC-7                               | Unsuccessful Login Attempts                                                                                                    |          |
| AC-17(2)                           | Remote Access   Protection of Confidentiality/ Integrity Using Encryption                                                                                                    |          |
| AT-1                               | Security Awareness And Training Policy And Procedures                                                                                                    |          |
| AT-2                               | Security Awareness Training                                                                                                    |          |
| AT-2(2)                            | Security Awareness Training   Insider Threat                                                                                                    |          |
| AU-12(1)<br>CM-3                   | Audit Generation   System-Wide/ Time-Correlated Audit Trail<br>Configuration Change Control                                                                                                    |          |
| CM-8                               | Information System Component Inventory                                                                                                    |          |
| IA-2(4)                            | Identification And Authentication (Organizational Users)   Local Access to Non-Privileged Accounts                                                                                                    |          |
|                                    |                                                                                                    |          |
|                                    |                                                                                                    |          |
| r IVI-4                            |                                                                                                    |          |
| IA-2(4)<br>IR-6<br>MA-3(2)<br>PM-4 | Identification And Authentication (Organizational Users)   Local Access to Non-Privileged Accounts<br>Incident Reporting<br>Maintenance Tools   Inspect Media<br>Plan of Action and Milestones Process<br>TOTA | L        |

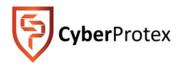

### Work with a partner to come up with an estimate and be prepared to pitch it. What tool(s) would you use?

## Making Compliant Controls Update Controls with Appropriate Information

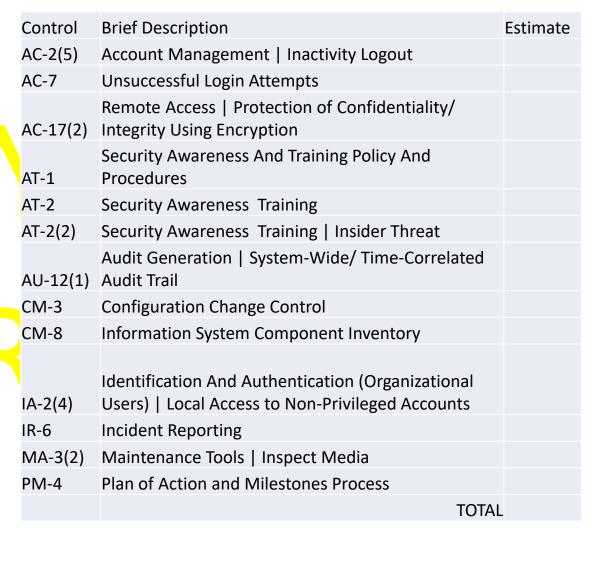

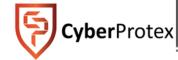

## eMASS Lab - Managing Security Controls

|                         | Manage Security Co |          |        |                                         | Add Additional Controls Delete |
|-------------------------|--------------------|----------|--------|-----------------------------------------|--------------------------------|
| Import/Emport Bulk Proc | sessing Select     | Acronym  | Status | Name                                    | Properties                     |
|                         | Edit Control       | AC-1     | No     | ACCESS CONTROL POLICY AND<br>PROCEDURES | NIST SP 800-53 Revision 4      |
|                         | Edit Control       | AC-2 (1) | No     | ACCESS CONTROL POLICY AND<br>PROCEDURES | NIST SP 800-53 Revision 4      |
|                         | Edit Control       | AC-2 (2) | No     | ACCESS CONTROL POLICY AND PROCEDURES    | NIST SP 800-53 Revision 4      |
|                         | Edit Control       | AC-2 (3) | No     | ACCESS CONTROL POLICY AND PROCEDURES    | NIST SP 800-53 Revision 4      |
|                         | Edit Control       | AC-2 (4) | No     | ACCESS CONTROL POLICY AND PROCEDURES    | NIST SP 800-53 Revision 4      |
|                         | Edit Control       | AC-3     | No     | ACCESS ENFORCEMENT                      | NIST SP 800-53 Revision 4      |
|                         | Edit Control       | AC-7     | No     | UNSUCCESSFUL LOGON ATTEMPTS             | NIST SP 800-53 Revision 4      |
|                         | Edit Control       | AC-8     | No     | SYSTEM USE NOTIFICATION                 | NIST SP 800-53 Revision 4      |
|                         | Edit Control       | AC-14    | No     | PERMITTED ACTIONS WITHOUT               | NIST SP 800-53 Revisio         |

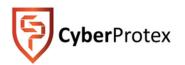

# Assess Security Controls - Risk assessment

- Since you can't protect yourself if you do not know what you are protecting against, a risk assessment must be performed
- A risk assessment answers 3 fundamental questions:
  - Identify assets What I am trying to protect?
  - Identify threats What do I need to protect against?
  - Calculating risks How much time, effort & money am I willing to expend to obtain adequate protection?
- After risks are determined, you can then develop the policies & procedures needed to reduce the risks

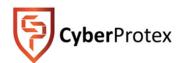

## Practical Exercise – Assess Security Controls SCA-V

### **SCENARIO**

You have been asked to perform a SCA-V/ Vulnerability assessment on the MOUS system. Before you can provide a quote, there are certain things that we need to know. What are they? Work with a partner to come up with a version for the SCA-V / Vulnerability assessment and be prepared to pitch it. **Timeline** Prepare for Security Control Assessment Develop Security Control Assessment Plan

Assess Security Control Effectiveness

What tool(s) would you use? How long would it take? How many people are needed? How much to charge customer? Develop In<mark>it</mark>ial Security Assessment Report (SAR)

## Security Plan Artifacts

This information may include but is not limited to the list below:

- System Description Statement
- Configuration Management Plan
- Disaster Recovery Plan
- Continuity of Operations
- Contingency Plan
- Incidence Response Plan
- Risk Assessment Report
- Plan of Action and Milestones (POAM)

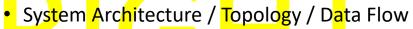

- Configuration Validation Checklist
- Security Classification Guide
- System Configuration Guide
- Hardware Inventory List (use the CIO/G-6 template)
- Software Inventory List (use the CIO/G-6 template)
- Physical Security Plan
- Personnel Security Plan
- Information Assurance Vulnerability Management (IAVM) Process
- Patch Management Process, Connection Approval / System Approval documentation s) Ports, Protocols, and Services (PPS) List
- Active Directory (AD) Documentation

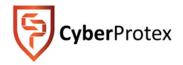

## Authorize System

- Authorization Decision Doc
- SP
- SAR
- POA&M

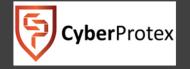

| - Please Select - |                   | •             |                                      |                                                                                                    |                                                                                                    |
|-------------------|-------------------|---------------|--------------------------------------|----------------------------------------------------------------------------------------------------|----------------------------------------------------------------------------------------------------|
|                   |                   |               |                                      | (7) System Type                                                                                                    |                                                                                                    |
| - Please Select - | -                 |               | 7                                    | - Please Select -                                                                                                    | -                                                                                                    |
|                   |                   |               | ÷                                    |                                                                                                    |                                                                                                    |
|                   |                   | 1             |                                      |                                                                                                    |                                                                                                    |
|                   |                   |               |                                      |                                                                                                    |                                                                                                    |
|                   |                   |               |                                      |                                                                                                    |                                                                                                    |
|                   |                   |               |                                      |                                                                                                    |                                                                                                    |
|                   |                   |               |                                      |                                                                                                    |                                                                                                    |
|                   |                   |               |                                      |                                                                                                    |                                                                                                    |
|                   |                   |               |                                      |                                                                                                    |                                                                                                    |
|                   |                   |               |                                      |                                                                                                    |                                                                                                    |
|                   |                   |               |                                      |                                                                                                    |                                                                                                    |
|                   |                   |               |                                      |                                                                                                    |                                                                                                    |
|                   |                   |               |                                      |                                                                                                    |                                                                                                    |
|                   |                   |               |                                      |                                                                                                    |                                                                                                    |
|                   |                   |               |                                      |                                                                                                    |                                                                                                    |
|                   | - Piease Select - | - Mease seect | Please Select     Authorization Date | Please Select     Authorization Date     Authorization Termination Date     Authorization Termination Date     Autho | Please Belect     Authorization Date     Authorization Termination Date     Insert Date Here>     Authorization Termination Date     Please Select     Please Select |

|                                                      |                                        | DoD                        | ) Plan of Action a | and Milestone (POA&M) |                      |          |
|------------------------------------------------------|----------------------------------------|----------------------------|--------------------|-----------------------|----------------------|----------|
| (1) Date Initiated:                                  |                                        |                            | ) System<br>/pe:   |                       | (10) OMB Project ID: |          |
| (2) Date Last Updated:                               |                                        | (7)                        | ) AO Name:         |                       | (11) Security Costs: |          |
| (3) DoD Component:                                   |                                        | (8)                        | ) AO Phone:        |                       |                      |          |
| (4) System/Project Name:                             |                                        | (9                         | ) AO E-Mail:       |                       |                      |          |
| (5) System Identification:                           |                                        |                            |                    |                       |                      |          |
| (1) Security Control Number<br>(NC/NA controls only) | ·                                      | (3) Vulnerabili<br>Summary | ity                |                       |                      | <u> </u> |
| (2) Assessment Procedure                             |                                        | 1                          |                    |                       |                      |          |
| (4) Vulnerability Severity Value                     |                                        |                            |                    |                       |                      |          |
| (5) Risk Level                                       |                                        | 1                          |                    |                       |                      |          |
| (6) Source Identifying<br>Vulnerability              |                                        |                            |                    |                       |                      |          |
| (7) Office/ Organization                             |                                        | (13) Weakness              | 5                  |                       |                      |          |
| (8) Resources Required                               |                                        | Comments                   |                    |                       |                      |          |
| (9) Scheduled Completion Date                        |                                        |                            |                    |                       |                      |          |
| (12) Status                                          |                                        |                            |                    |                       |                      |          |
|                                                      | (10) Milestone with<br>Completion Date |                            |                    |                       |                      |          |
|                                                      | (11) Milestone<br>Changes              |                            |                    |                       |                      |          |

## **Continuous Monitoring**

## **Everyday Tools to Make Life Easier**

T5529 :. \$: \$225 = 9 ?5; :5 &8/4 + :5+) :. ) 8 ?5; 8 (/96 \$8%:) (\$:\$ 9) :9 \$4 ( 92/') \$4 ( (/') :. ) 3 /4 \$ = \$? :. \$ 8) <) \$29 /49/4 : 9 = /:. :. ) 2) \$9 : 6599/&2) \*\*58:nT.8) \$: .; 4 :/4 + ' \$4 /4 < 52 ) \$ 3 \$99/<) \$ 3 5; 4 : 5\* /4\*583 \$ :/54q95 = . /2) /: /9 \$ .; 3 \$41 2) ( ) \*\*58:q?5; y22 ') 8: \$/42? 4) ) ( 953 ) '53 6; :) 8 \$99/9: \$4') :5 3 \$1) :. ) :\$91 3 58 3 \$4\$ +) \$&2)

- Know your landscape
- System commands
- Wireshark real time capture and analysis
- Log analysis
- File integrity
- Scripts
- **Cyber**Protex

## Continuous Monitoring – Practice Security Current Environment

 Information Assurance Vulnerability Management (IAVM) Process

 Patch Management Process, Connection Approval / System Approval documentation s) Ports, Protocols, and Services (PPS) List

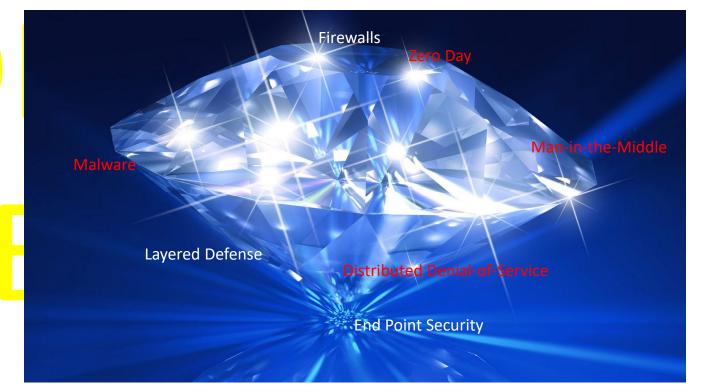

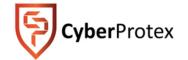

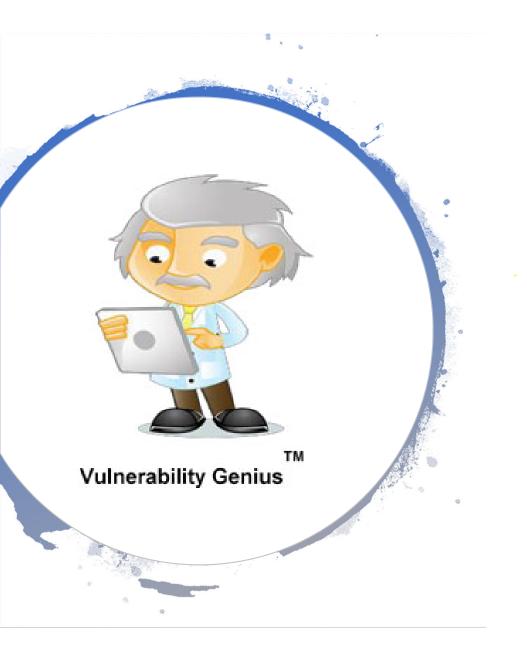

# Questions????

 Check out our automated RMF Compliance Software the Vulnerability Genius <sup>™</sup>

Ben McGee

bmcgee@cyberprotex.com 256.401.7072

cyberprotex.com